## SysAdmin's Notebook

## **Resetting a lost admin password**

Periodically a situation arises where the FortiGate needs to be accessed or the admin account's password needs to be changed but no one with the existing password is available. If you have physical access to the device and a few other tools the password can be reset.

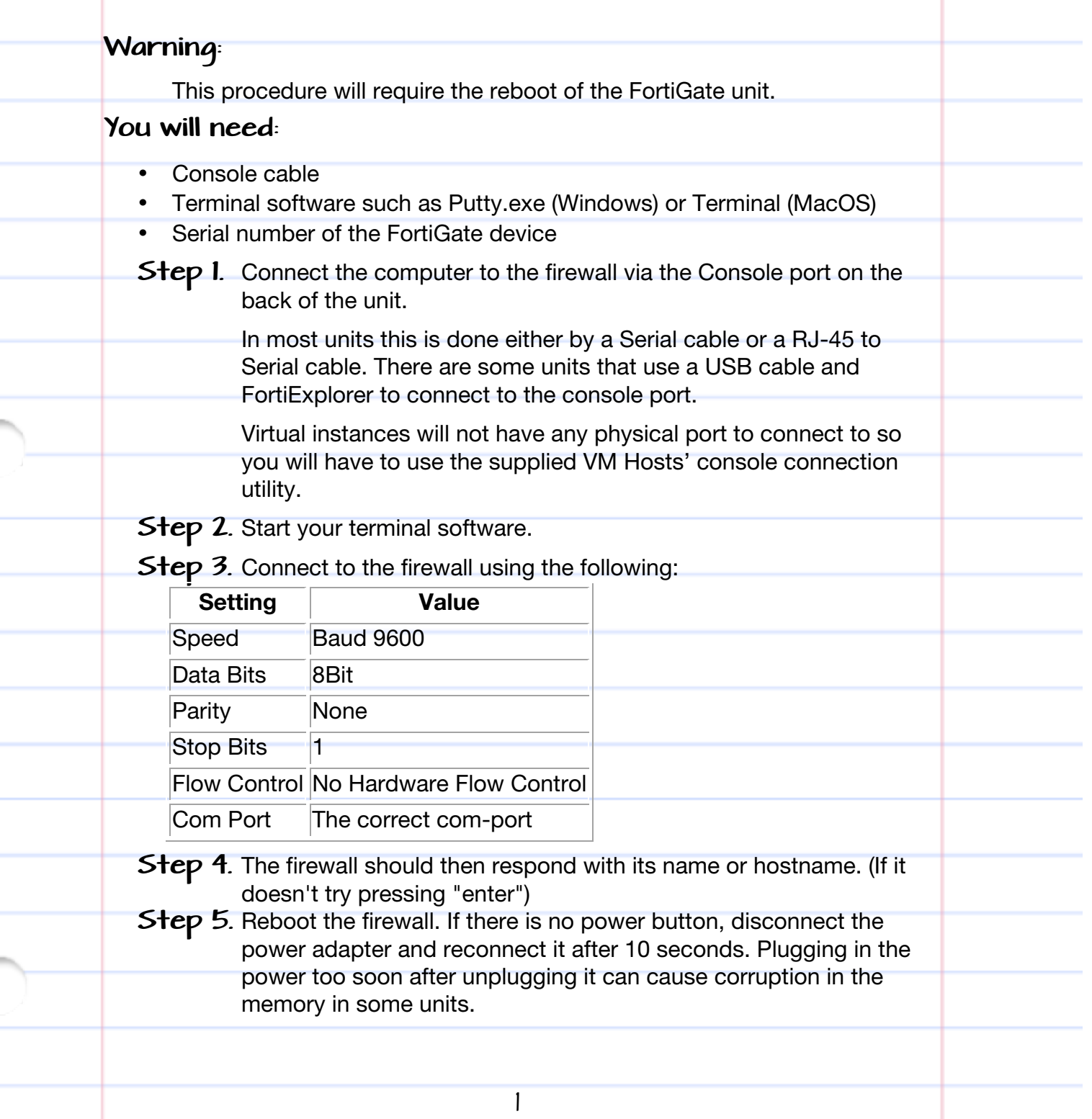

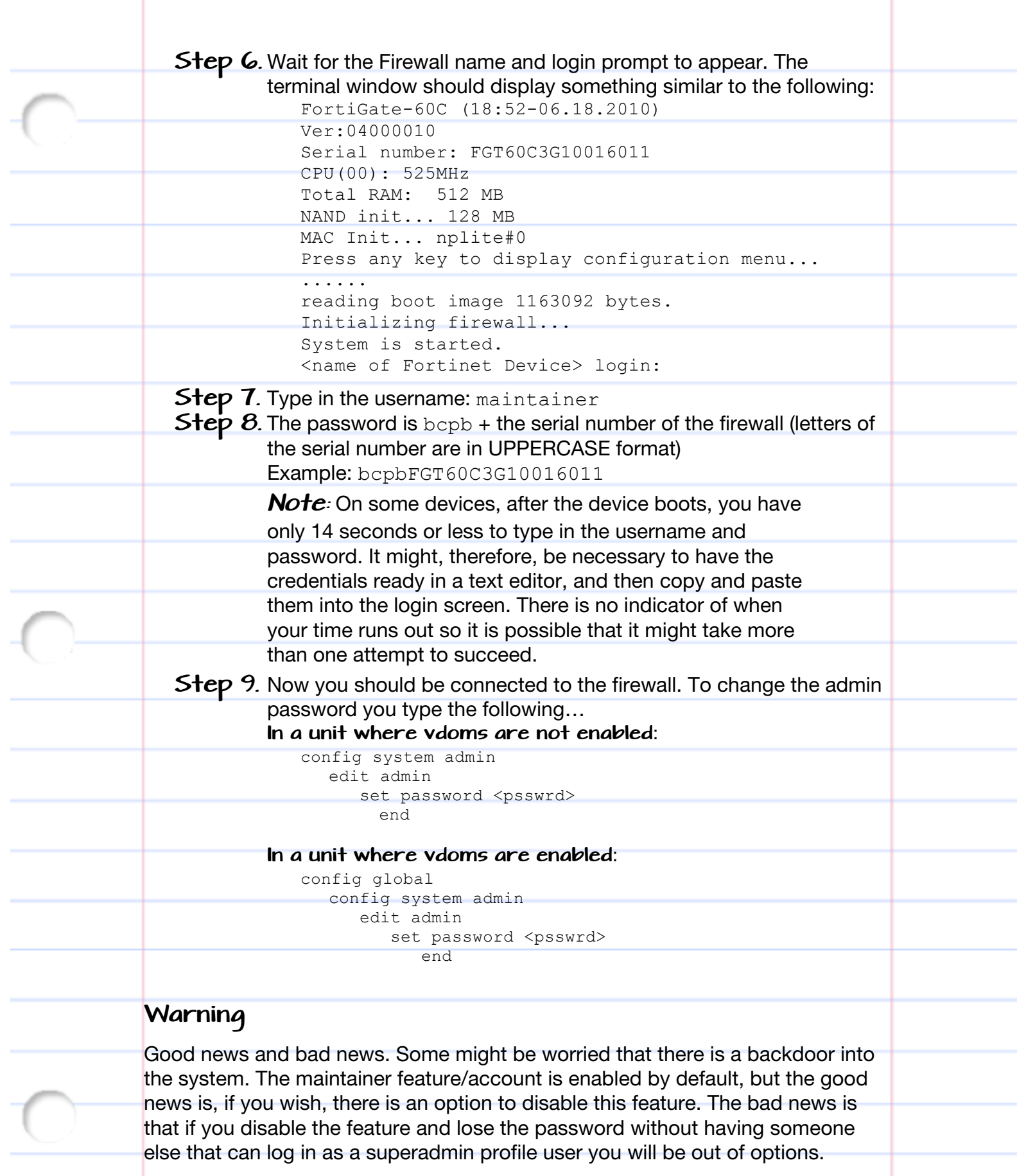

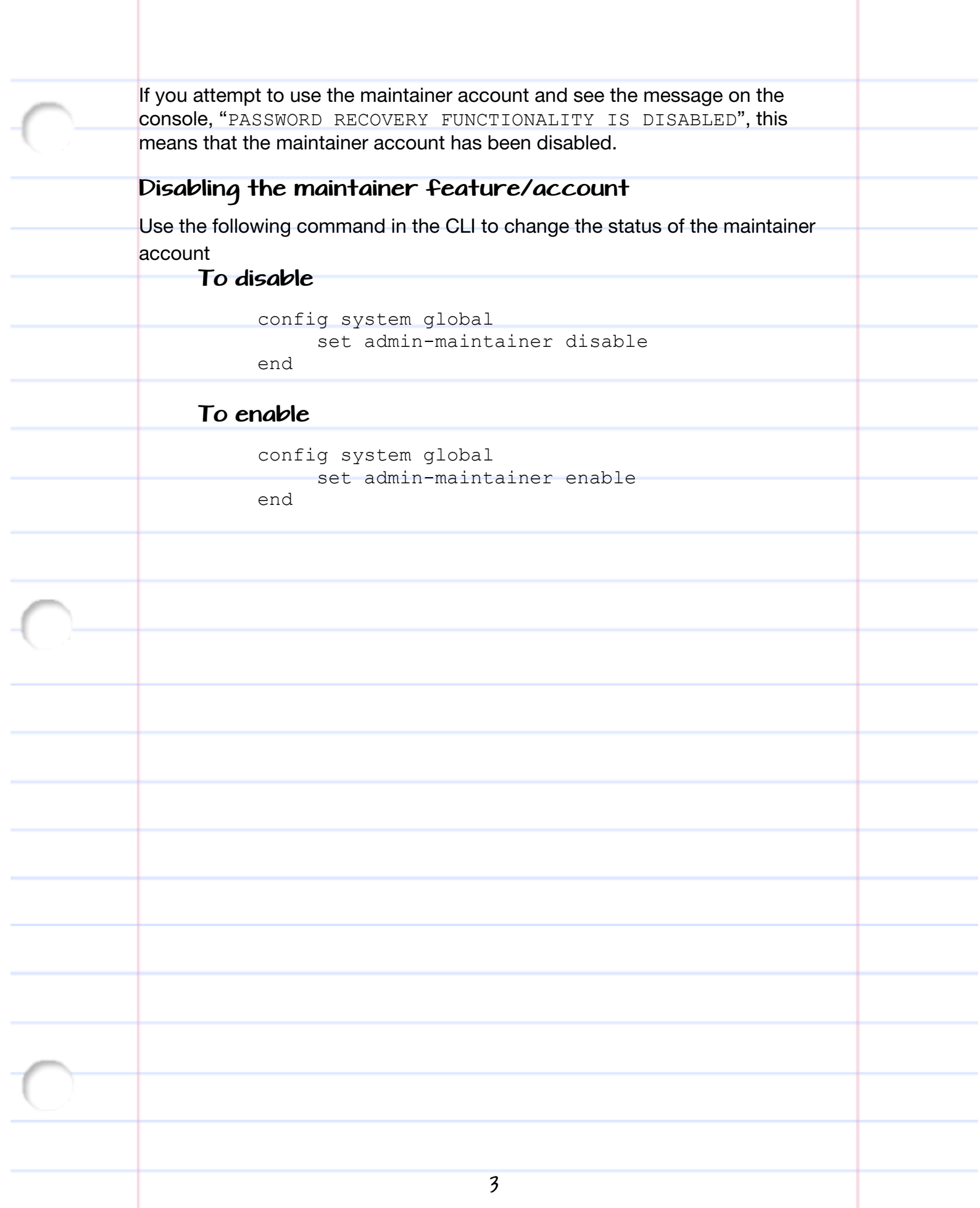